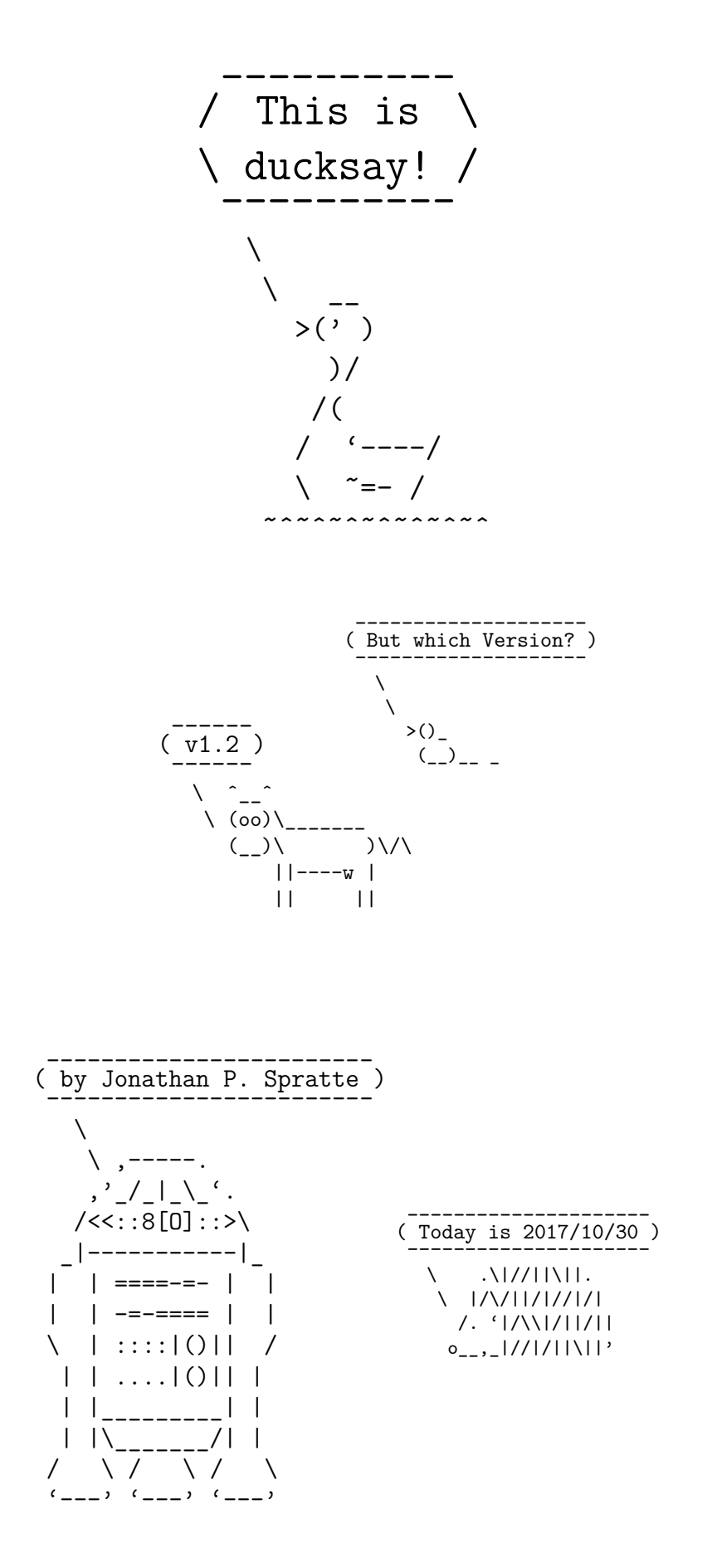

# Contents

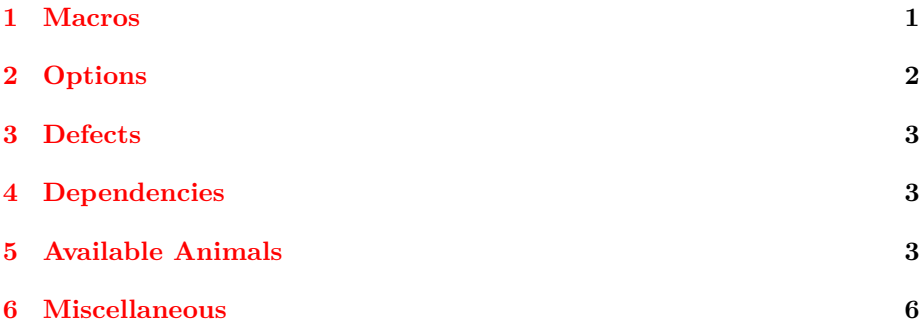

#### <span id="page-1-0"></span>**Macros**  $\mathbf{1}$

The following macros are available:

# \ducksay[<options>]{<message>}

options might include any of the options described in section 2. Prints an <animal> saying <message>. <message> is not read in verbatim. Multi-line <message>s are possible using \\. \\ should not be inside a macro but at toplevel. Else use the option ht.

# \duckthink[<options>]{<message>}

options might include any of the options described in section 2. Prints an <animal> thinking <message>. <message> is not read in verbatim. It is implemented using regular expressions replacing a  $\setminus$  which is only preceded by  $\s$  in the first three lines with 0 and o. It is therefore slower than  $\dota$  ducksay. Multi-line <message>s are possible using  $\setminus \setminus$  should not be inside a macro but at toplevel. Else use the option ht.

## \DefaultAnimal{<animal>}

use the <animal> if none is given in the optional argument to \ducksay or \duckthink. Package default is duck.

### \DucksayOptions{<options>}

set the defaults to the keys described in section 2. Don't use an  $\langle$ animal> here, it has no effect.

# \AddAnimal(\*){<animal>}<ascii-art>

adds <animal> to the known animals. <ascii-art> is multi-line verbatim and therefore should be delimited either by matching braces or by anything that works for \verb. If the star is given <animal> is the new default. One space is added to the begin of  $\langle$  animal> (compensating the opening symbol). For example, snowman is added with:

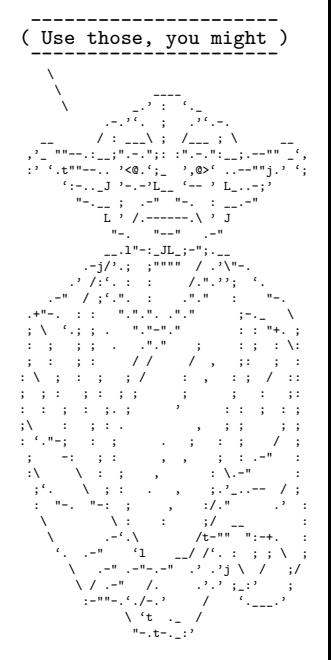

```
\AddAnimal{snowman}
\left\{ \begin{array}{c} \end{array} \right.\setminus [\_]
          (")
     >-(-; ) -<(\_:\_])
```
# <span id="page-2-0"></span>**2 Options**

The following options are available to \ducksay, \duckthink, and \DucksayOptions and if not otherwise specified also as package options:

#### <animal>

/ Everyone likes \

\_\_\_\_\_\_\_\_\_\_\_\_\_

\_

- /

- options --------------

\ .\|//||\||. \ |/\/||/|//|/| /. '|/\\|/||/|| o\_\_,\_|//|/||\||'

\ \_

> One of the animals listed in [section 5](#page-3-2) or any of the ones added with **\AddAnimal**. Not useable as package option.

# animal=<animal>

a longer alternative to the use of  $\annals$  if used in  $\du$ cksay or  $\du$ ckthink. If it is used as a package option or in \DucksayOptions it changes the default animal to <animal>.

#### bubble=#1

use #1 in a group right before the bubble (for font switches). Might be used as a package option but not all control sequences work out of the box there.

## body=#1

use #1 in a group right before the body (meaning the **<animal>**). Might be used as a package option but not all control sequences work out of the box there. E.g., to right-align the  $\langle$ animal> to the bubble, use body=\hfill.

#### align=#1

use #1 as the vertical alignment specifier given to the tabular which is around the contents of \ducksay and \duckthink.

# msg-align=#1

use #1 for alignment of the rows of multi-line <message>s. It should match a tabular column specifier. Default is l. It only affects the contents of the speech bubble not the bubble.

# $wd=#1$

in order to detect the width the  $\langle$  message> is expanded. This might not work out for some commands (e.g. \url from hyperref). If you specify the width using wd the <message> is not expanded and therefore the command *might* work out. #1 should be the character count.

## $ht=#1$

you might explicitly set the height (the row count) of the <message>. This only has an effect if you also specify wd.

## ligatures=#1

this is a LATEX3 regular expression which should match every character you

don't want to form ligatures during \AddAnimal. The default expression is [\- $\left\langle \cdot \right\rangle$ ]. Giving no argument (or an empty one) disables the replacement, which enhances compilation speed. The formation of ligatures was only observed in combination with \usepackage[T1]{fontenc} by the author of this package. Therefore giving the option ligatures without an argument might enhance the compilation speed for you without any drawbacks.

# <span id="page-3-0"></span>**3 Defects**

( 0hh, no! )

\_ \_\_\_\_\_\_\_\_ \_

\  $(.)_-(.)$ \_ ( \_ ) \_ / \/'-----'\/ \ \_\_\ ( ( ) ) /\_\_ ) /\ \.\_./ /\ ( )\_/ /|\ /|\ \\_(

• no automatic line wrapping

# <span id="page-3-1"></span>**4 Dependencies**

The package depends on the two packages xparse and l3keys2e and all of their dependencies.

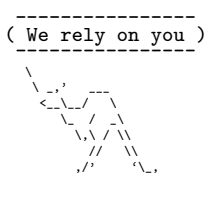

# <span id="page-3-2"></span>**5 Available Animals**

The following animals are provided by this package. I did not create them (but altered some), they belong to their original creators.

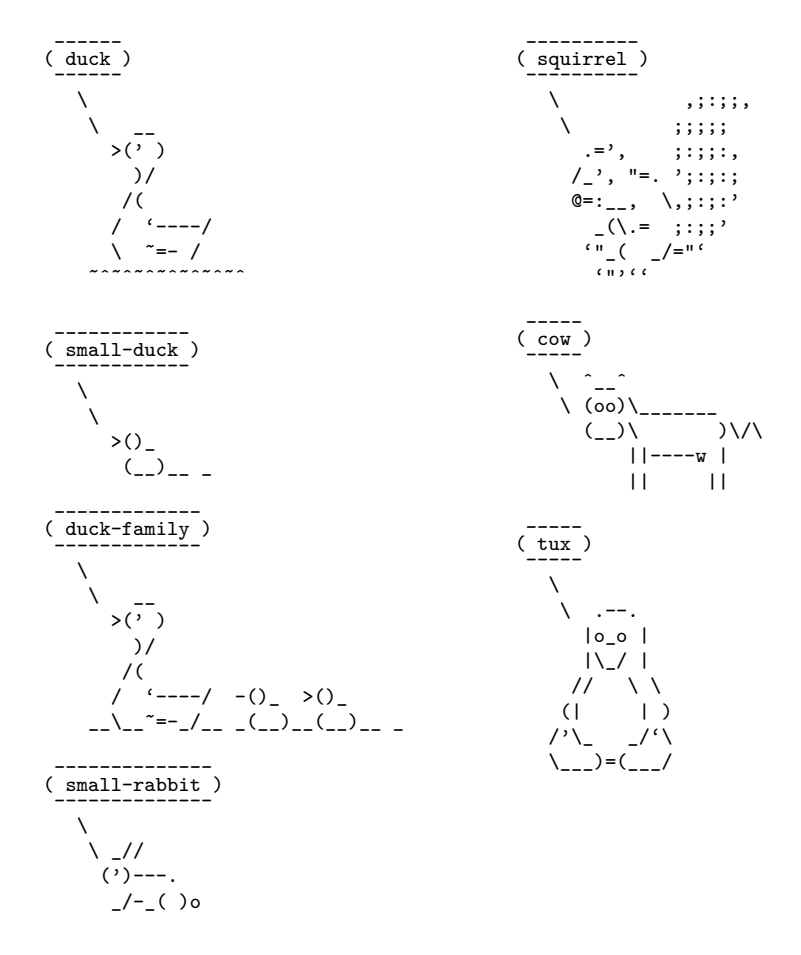

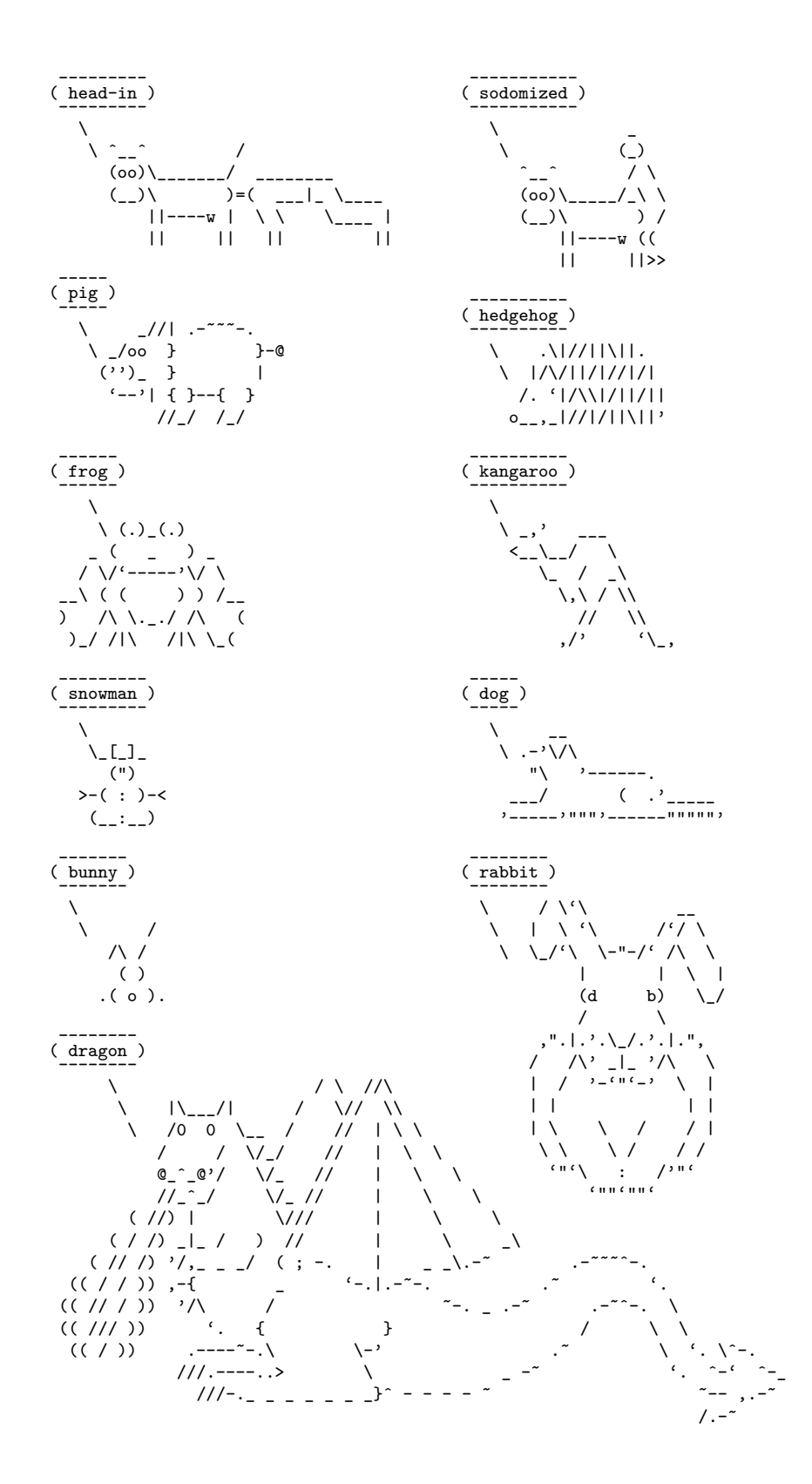

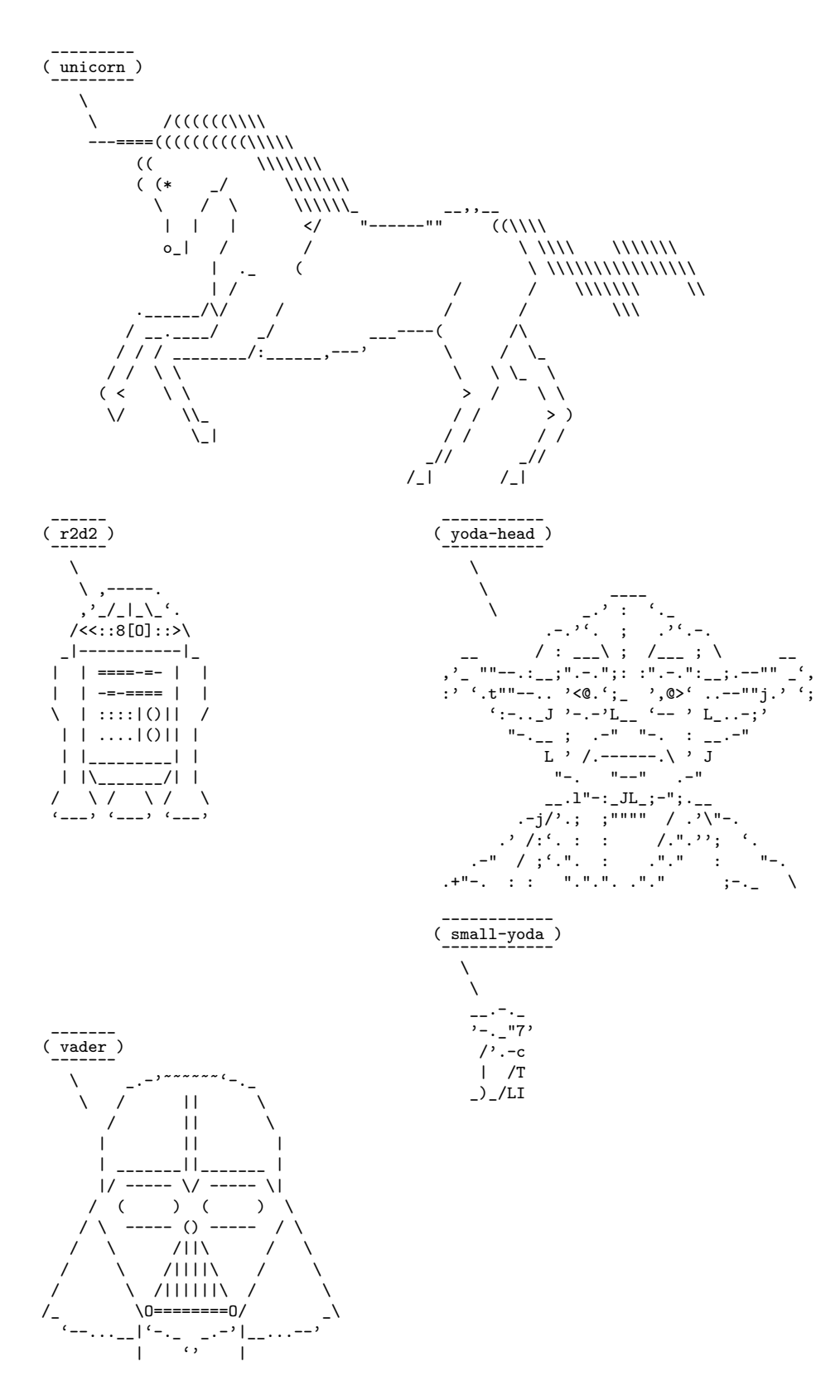

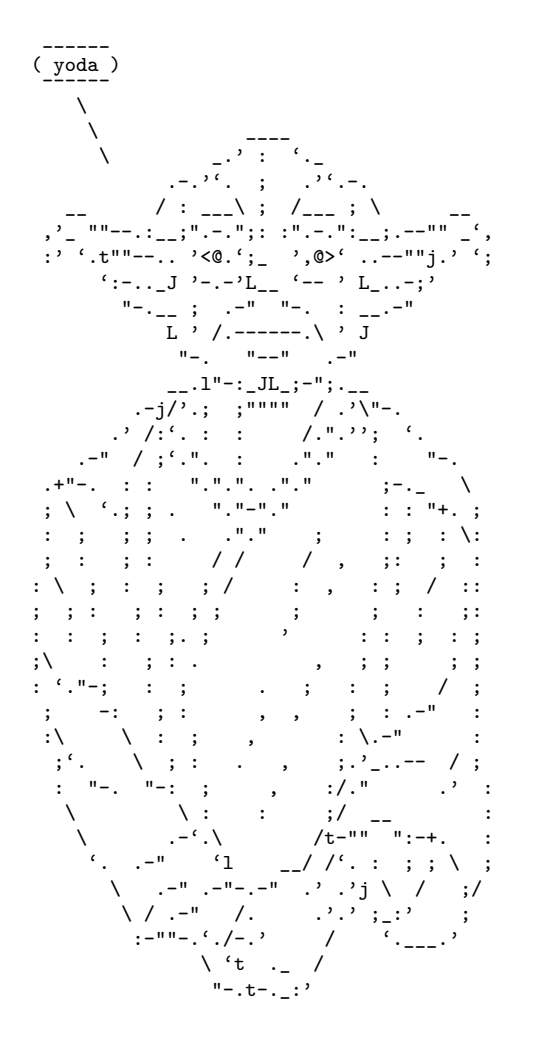

#### <span id="page-6-0"></span> $\bf{6}$ Miscellaneous

This package is distributed under the terms of the GPLv3 or later, or the LPPL  $1.3c$  or later, choose which ever license fits your needs the best.

The package is hosted on https://github.com/Skillmon/ltx\_ducksay, you might report bugs there.

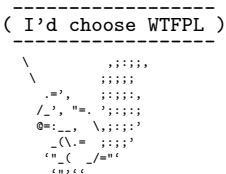

# (Who's gonna use it anyway?)  $\overline{0}$  $\overline{O}$  $>$   $\overline{ \left( \begin{array}{c} \cdot \\ \cdot \\ \cdot \end{array} \right) }$  $) /$  $\bigg/$  (  $\sim$  ----/  $\sim$   $=-$  /

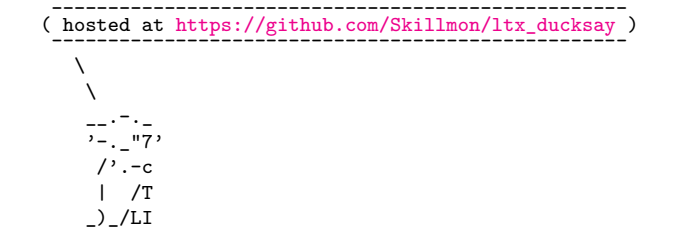